## SAP ABAP table BAPI\_RE\_EASEMENT {Section 2/3}

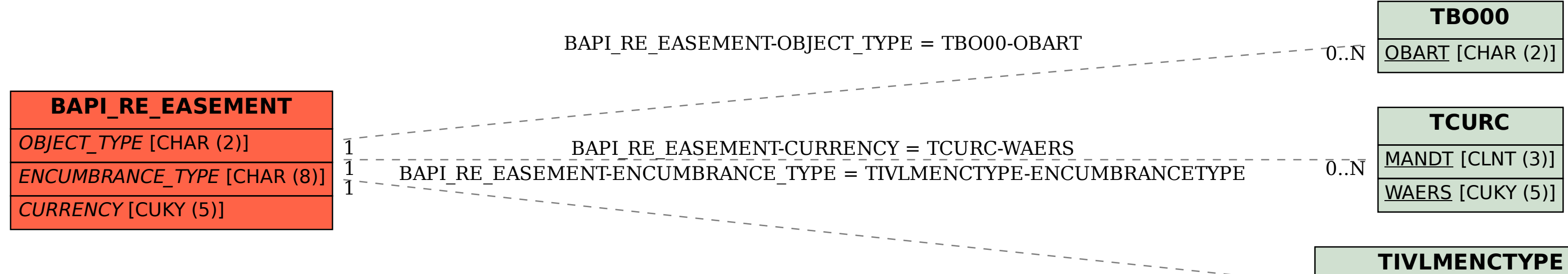

 $0..\bar{N}$ 

MANDT [CLNT (3)]

ENCUMBRANCETYPE [CHAR (8)]